# Package 'nieve'

October 5, 2023

<span id="page-0-0"></span>Type Package

Title Miscellaneous Utilities for Extreme Value Analysis

Version 0.1.3

Maintainer Yves Deville <deville.yves@alpestat.com>

Description Provides utility functions and objects for Extreme Value Analysis. These include probability functions with their exact derivatives w.r.t. the parameters that can be used for estimation and inference, even with censored observations. The transformations exchanging the two parameterizations of Peaks Over Threshold (POT) models: Poisson-GP and Point-Process are also provided with their derivatives.

License GPL  $(>= 2)$ 

Suggests testthat, numDeriv, Renext, knitr, covr

Encoding UTF-8

URL <https://github.com/yvesdeville/nieve/>

BugReports <https://github.com/yvesdeville/nieve/issues/>

RoxygenNote 7.2.3

VignetteBuilder knitr

NeedsCompilation yes

Author Yves Deville [cre, aut] (<<https://orcid.org/0000-0002-1233-488X>>)

Repository CRAN

Date/Publication 2023-10-05 21:20:02 UTC

# R topics documented:

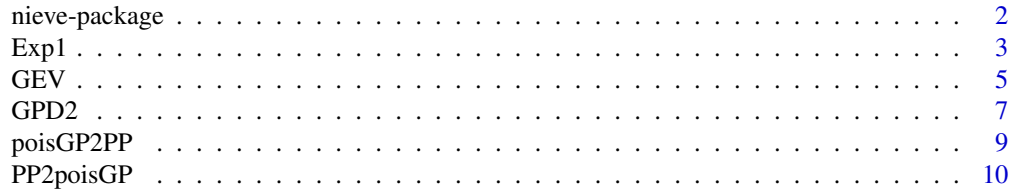

#### <span id="page-1-0"></span>**Index** [13](#page-12-0)

# Description

The DESCRIPTION file:

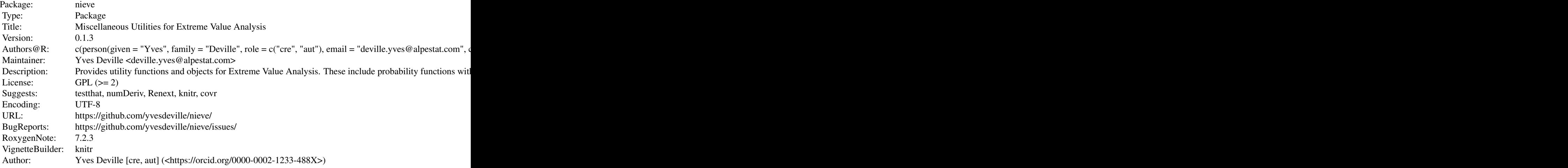

Index of help topics:

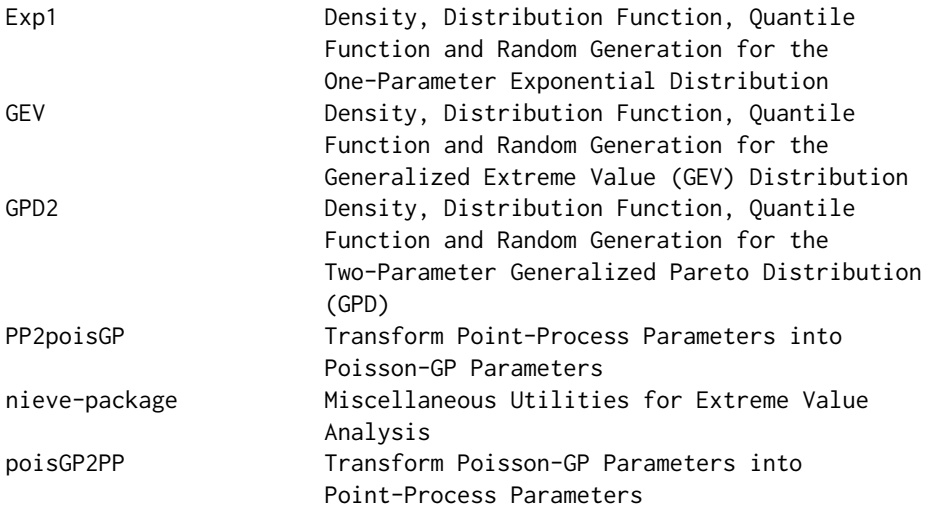

The nieve package provides utility functions for Extreme Value Analysis. It includes the probability functions for the two-parameter Generalized Pareto Distribution (GPD) and for the three-parameter

<span id="page-2-0"></span> $Exp1$  3

Generalized Extreme Value (GEV) distribution. These functions are vectorized w.r.t. the parameters and optionally provide the exact derivatives w.r.t. the parameters: gradient and Hessian which can be used in optimization e.g., to maximize the log-likelihood. Since the gradient is available for the distribution function, the exact gradient of the log-likelihood function is available even when censored observations are used.

These functions should behave like the probability functions of the **stats** package: when a probability  $p = 0.0$  or  $p = 1.0$  is given, the quantile functions should return the lower and the upper end-point, be they finite or not. Also when evaluated at -Inf and Inf the probability functions should return  $0.0$  and 1.0.

The nieve package was partly funded by the French *Institut de Radioprotection et Sûreté Nucléaire (IRSN)* and some of the code formerly was part of R packages owned by the IRSN *Bureau d'Expertise en Hydrogéologie et sur les Risques d'Inondation, météorologiques et Géotechniques* (Behrig).

Exp1 *Density, Distribution Function, Quantile Function and Random Generation for the One-Parameter Exponential Distribution*

# Description

Density, distribution function, quantile function and random generation for the one-parameter Exponential Distribution distribution with scale parameter scale.

#### Usage

```
dexp1(x, scale = 1, log = FALSE, deriv = FALSE, hessian = FALSE)pexp1(q, scale = 1, lower.tail = TRUE, deriv = FALSE, hessian = FALSE)qexp1(p, scale = 1, lowertail = TRUE, deriv = FALSE, hessian = FALSE)rexp1(n, scale = 1, array)
```
#### Arguments

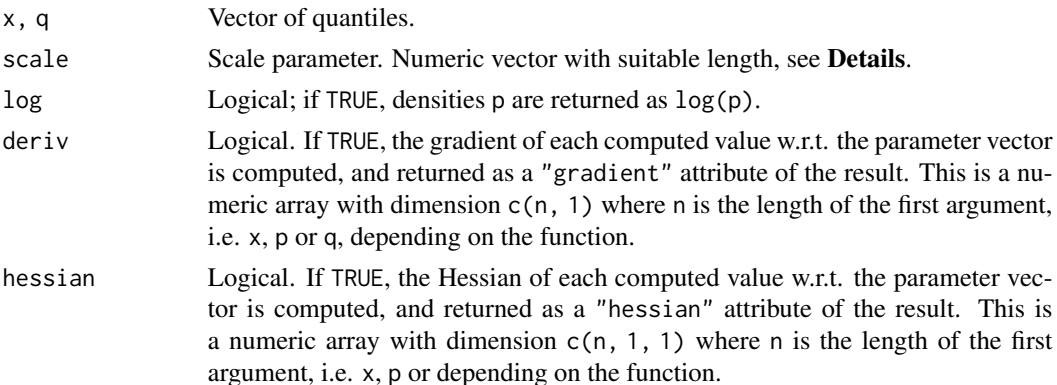

<span id="page-3-0"></span>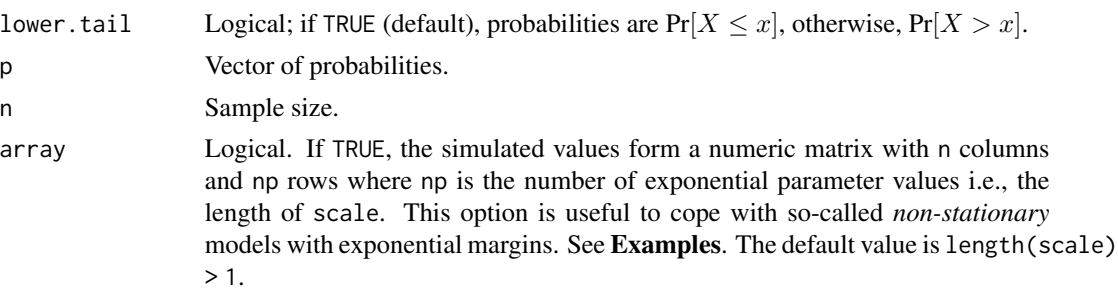

#### Details

The survival and density functions are given by

$$
S(x) = \exp\{-x/\sigma\} \qquad f(x) = \frac{1}{\sigma}\exp\{-x/\sigma\} \qquad (x > 0)
$$

where  $\sigma$  is the scale parameter. This distribution is the Generalized Pareto Distribution for a shape  $\xi = 0.$ 

The probability functions d, p and q all allow the parameter scale to be a vector. Then the recycling rule is used to get two vectors of the same length, corresponding to the first argument and to the scale parameter. This behaviour is the standard one for the probability functions of the stats package but is unusual in R packages devoted to Extreme Value in which the parameters must generally have length one. Note that the provided functions can be used e.g. to evaluate the quantile with a given probability for a large number of values of the parameter vector shape. This is frequently required in he Bayesian framework with MCMC inference.

#### Value

A numeric vector with its length equal to the maximum of the two lengths: that of the first argument and that of the parameter scale. When deriv is TRUE, the returned value has an attribute named "gradient" which is a matrix with  $n$  lines and 1 column containing the derivative. A row contains the partial derivative of the corresponding element w.r.t. the parameter "scale".

#### Note

The attributes "gradient" and "hessian" have dimension  $c(n, 1)$  and  $c(n, 1, 1)$ , even when n equals 1. Use the drop method on these objects to drop the extra dimension if wanted i.e. to get a gradient vector and a Hessian matrix.

#### See Also

The exponential distribution [Exponential](#page-0-0) with  $rate$  being the inverse scale.

# Examples

```
## Illustrate the effect of recycling rule.
pexp1(1.0, scale = 1:4, lower.tail = FALSE) - exp(-1.0 / (1:4))pexp1(1:4, scale = 1:4, lower[amaleral] = FALSE) - <math>exp(-1.0)
```
## With gradient and Hessian.

```
pexp1(c(1.1, 1.7)), scale = 1, deriv = TRUE, hessian = TRUE)
ti <- 1:60; names(ti) <- 2000 + ti
sigma <-1.0 + 0.7 * ti
## simulate 40 paths
y \leftarrow \text{rexp1}(n = 40, \text{ scale} = \text{sigma})matplot(ti, y, type = "l", col = "gray", main = "varying scale")
lines(ti, apply(y, 1, mean))
```
GEV *Density, Distribution Function, Quantile Function and Random Generation for the Generalized Extreme Value (GEV) Distribution*

#### Description

Density, distribution function, quantile function and random generation for the Generalized Extreme Value (GEV) distribution with parameters loc, scale and shape. The distribution function  $F(x) =$  $Pr[X \leq x]$  is given by

$$
F(x) = \exp\left\{-[1+\xi z]^{-1/\xi}\right\}
$$

when  $\xi \neq 0$  and  $1 + \xi z > 0$ , and by

$$
F(x) = \exp\left\{-e^{-z}\right\}
$$

for  $\xi = 0$  where  $z := (x - \mu)/\sigma$  in both cases.

#### Usage

```
dGEV(
  x,
 loc = 0,
  scale = 1,
  shape = 0,
 log = FALSE,
 deriv = FALSE,
 hessian = FALSE
)
pGEV(q, loc = 0, scale = 1, shape = 0, lowertail = TRUE, deriv = FALSE)qGEV(
 p,
 loc = 0,
  scale = 1,
  shape = 0,
  lower.tail = TRUE,deriv = FALSE,
```
<span id="page-5-0"></span>

```
hessian = FALSE
\lambda
```
rGEV(n,  $loc = 0$ , scale = 1, shape = 0, array)

## Arguments

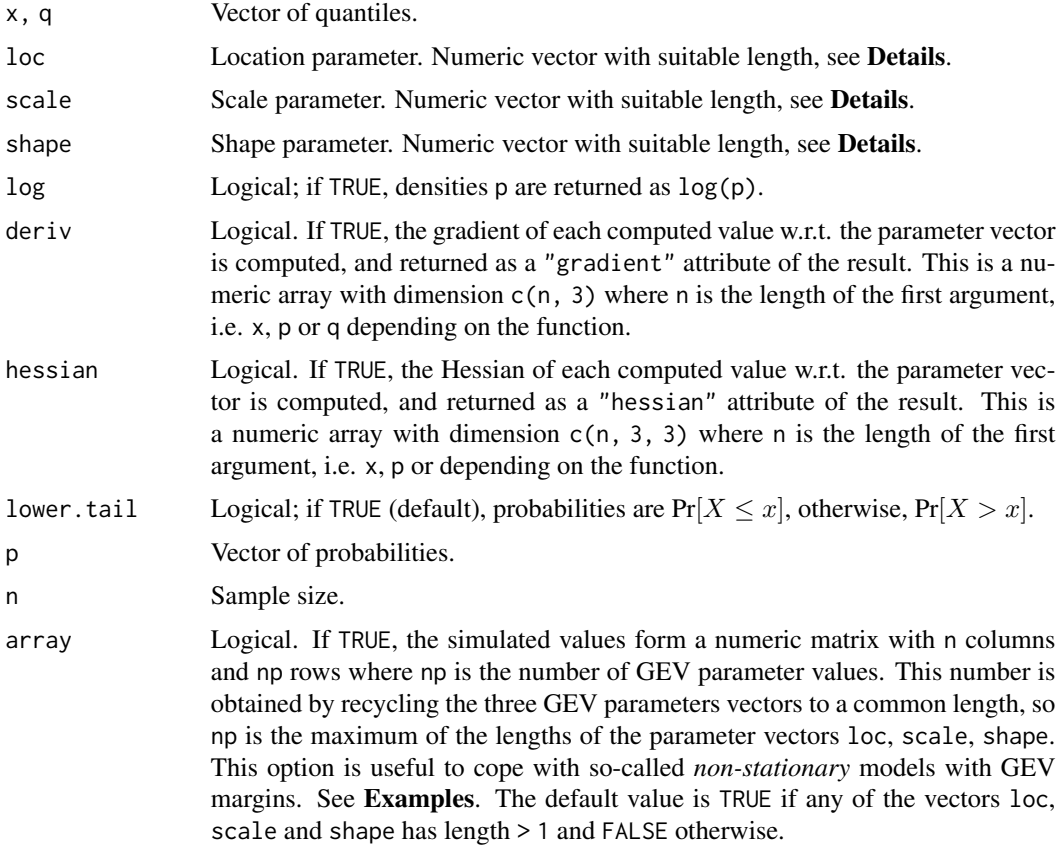

#### Details

Each of the probability function normally requires two formulas: one for the non-zero shape case  $\xi \neq 0$  and one for the zero-shape case  $\xi = 0$ . However the non-zero shape formulas lead to numerical instabilities near  $\xi = 0$ , especially for the derivatives w.r.t.  $\xi$ . This can create problem in optimization tasks. To avoid this, a Taylor expansion w.r.t.  $\xi$  is used for  $|\xi| < \epsilon$  for a small positive  $\epsilon$ . The expansion has order 2 for the functions (log-density, distribution and quantile), order 1 for their first-order derivatives and order 0 for the second-order derivatives.

For the d, p and q functions, the GEV parameter arguments loc, scale and shape are recycled in the same fashion as the classical R distribution functions in the **stats** package, see e.g., [Normal](#page-0-0), [GammaDist](#page-0-0), ... Let n be the maximum length of the four arguments:  $x$  q or p and the GEV parameter arguments, then the four provided vectors are recycled in order to have length n. The returned vector has length n and the attributes "gradient" and "hessian", when computed, are arrays wich dimension:  $c(1, 3)$  and  $c(1, 3, 3)$ .

 $6$ 

#### <span id="page-6-0"></span> $GPD2$  7

## Value

A numeric vector with length n as described in the Details section. When deriv is TRUE, the returned value has an attribute named "gradient" which is a matrix with  $n$  lines and 3 columns containing the derivatives. A row contains the partial derivatives of the corresponding element w.r.t. the three parameters loc scale and shape in that order.

# Examples

```
ti <- 1:10; names(ti) <- 2000 + ti
mu <- 1.0 + 0.1 * ti
## simulate 40 paths
y \le -r GEV(n = 40, loc = mu, scale = 1, shape = 0.05)
matplot(ti, y, type = "1", col = "gray")
lines(ti, apply(y, 1, mean))
```
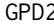

2 *Density, Distribution Function, Quantile Function and Random Generation for the Two-Parameter Generalized Pareto Distribution (GPD)*

#### Description

Density, distribution function, quantile function and random generation for the two-parameter Generalized Pareto Distribution (GPD) distribution with scale and shape.

#### Usage

```
dGPD2(x, scale = 1, shape = 0, log = FALSE, deriv = FALSE, hessian = FALSE)pGPD2(
  q,
  scale = 1,
  shape = \theta,
 lower.tail = TRUE,deriv = FALSE,hessian = FALSE
)
qGPD2(
  p,
  scale = 1,
  shape = \theta,
  lower.tail = TRUE,deriv = FALSE,
 hessian = FALSE
)
rGPD2(n, scale = 1, shape = 0, array)
```
#### **Arguments**

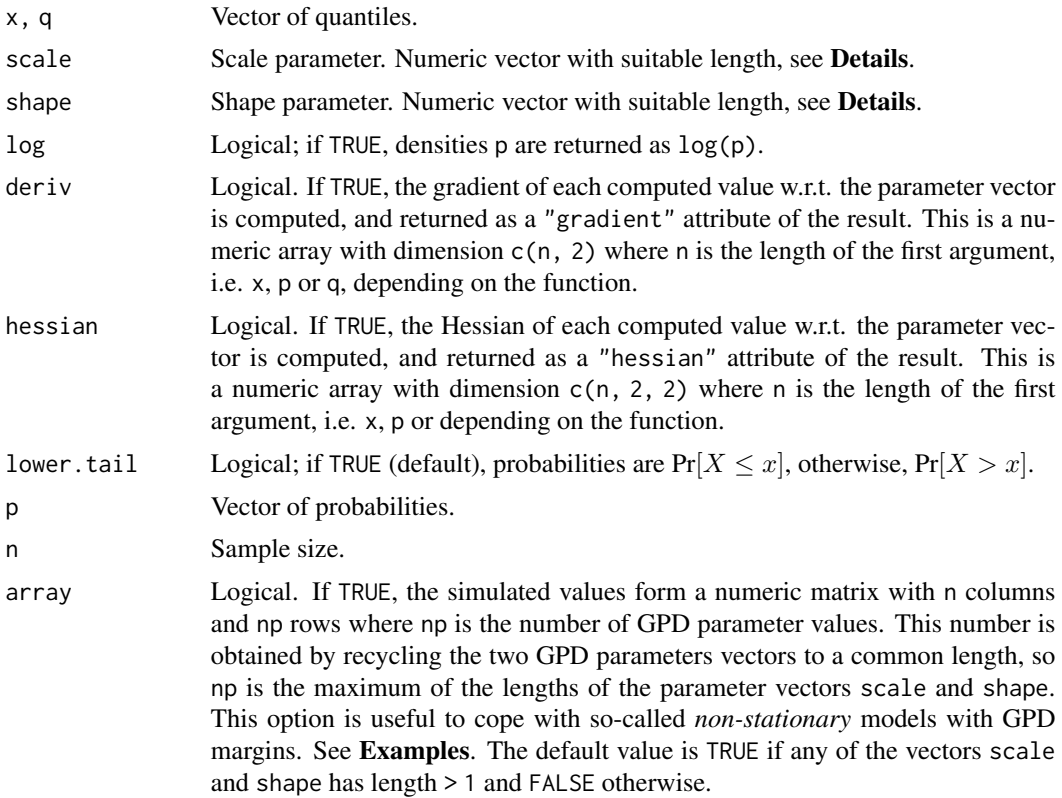

#### Details

Let  $\sigma > 0$  and  $\xi$  denote the scale and the shape; the survival function  $S(x) := Pr[X > x]$  is given for  $x \geq 0$  by

$$
S(x) = [1 + \xi x/\sigma]_+^{-1/\xi}
$$

for  $\xi \neq 0$  where  $v_+ := \max\{v, 0\}$  and by

$$
S(x) = \exp\{-x/\sigma\}
$$

for  $\xi = 0$ . For  $x < 0$  we have  $S(x) = 1$ : the support of the distribution is  $(0, \infty)$ .

The probability functions d, p and q all allow each of the two GP parameters to be a vector. Then the recycling rule is used to get three vectors of the same length, corresponding to the first argument and to the two GP parameters. This behaviour is the standard one for the probability functions of the stats. Note that the provided functions can be used e.g. to evaluate the quantile with a given probability for a large number of values of the parameter vector c(shape, scale). This is frequently required in he Bayesian framework with MCMC inference.

#### Value

A numeric vector with length equal to the maximum of the four lengths: that of the first argument and that of the two parameters scale and shape. When deriv is TRUE, the returned value has an

## <span id="page-8-0"></span>poisGP2PP 9

attribute named "gradient" which is a matrix with  $n$  lines and 2 columns containing the derivatives. A row contains the partial derivatives of the corresponding element w.r.t. the two parameters "scale" and "shape" in that order.

#### **Note**

The attributes "gradient" and "hessian" have dimension  $c(n, 2)$  and  $c(n, 2, 2)$ , even when n equals 1. Use the drop method on these objects to drop the extra dimension if wanted i.e. to get a gradient vector and a Hessian matrix.

#### Examples

```
## Illustrate the effect of recycling rule.
pGPD2(1.0, scale = 1:4, shape = 0.0, lower.tail = FALSE) - exp(-1.0 / (1:4))pGPD2(1:4, scale = 1:4, shape = 0.0, lower.tail = FALSE) - exp(-1.0)## With gradient and Hessian.
pGPD2(c(1.1, 1.7), scale = 1, shape = 0, deriv = TRUE, hessian = TRUE)## simulate 40 paths
ti <- 1:20
names(ti) <- 2000 + ti
y \leq -rGPD2(n = 40, scale = ti, shape = 0.05)matplot(ti, y, type = "l", col = "gray", main = "varying scale")
lines(ti, apply(y, 1, mean))
```
<span id="page-8-1"></span>poisGP2PP *Transform Poisson-GP Parameters into Point-Process Parameters*

#### Description

Transform Poisson-GP parameters into Point-Process (PP) parameters. In the POT Poisson-GP framework the three parameters are the rate lambda  $\lambda_u$  of the Poisson process in time and the two GP parameters: scale  $\sigma_u$  and shape  $\xi$ . The vector loc contains the fixed threshold u, and w the fixed block duration. These parameters are converted into the vector of three parameters of the GEV distribution for the maximum of the marks  $Y_i$  on a time interval with duration w, the number N of these marks being a r.v. with Poisson distribution. More precisely, the GEV distribution applies when  $N > 0$ .

#### Usage

```
poisGP2PP(lambda, loc = 0.0, scale = 1.0, shape = 0.0, w =1.0, deriv = FALSE)
```
#### <span id="page-9-0"></span>Arguments

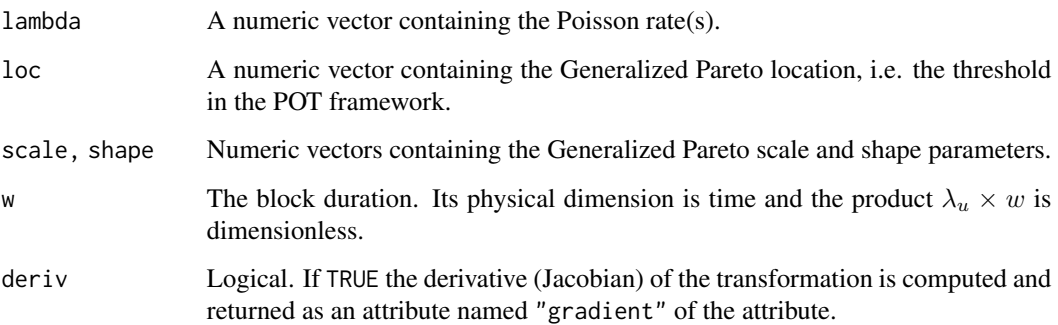

### Details

The three PP parameters  $\mu_w^*$ ,  $\sigma_w^*$  and  $\xi^*$  relate to the Poisson-GP parameters according to

$$
\left\{ \begin{array}{rcl} \mu^{\star}_w & = & u + \frac{(\lambda_u w)^{\xi} - 1}{\xi} \, \sigma_u, \\ \sigma^{\star}_w & = & (\lambda_u w)^{\xi} \, \sigma_u, \\ \xi^{\star} & = & \xi, \end{array} \right.
$$

the fraction  $[(\lambda_u w)^{\xi} - 1]/\xi$  of the first equation being to be replaced for  $\xi = 0$  by its limit  $\log(\lambda_u w)$ .

#### Value

A numeric matrix with three columns representing the Point-Process parameters loc  $\mu_w^*$ , scale  $\sigma_w^*$ and shape  $\xi^*$ .

#### Note

This function is essentially a re-implementation in C of the function [Ren2gev](#page-0-0) of **Renext**. As a major improvement, this function is "vectorized" w.r.t. the parameters so it can transform efficiently a large number of Poisson-GP parameter vectors as can be required e.g. in a MCMC Bayesian inference. Note also that this function copes with values near zero for the shape parameter: it suitably computes then both the function value and its derivatives.

#### See Also

[PP2poisGP](#page-9-1) for the reciprocal transformation.

<span id="page-9-1"></span>PP2poisGP *Transform Point-Process Parameters into Poisson-GP Parameters*

#### <span id="page-10-0"></span>PP2poisGP 11

#### Description

Transform Point Process (PP) parameters into Poisson-GP parameters. The provided parameters are GEV parameters: location  $\mu^*$ , scale  $\sigma_w^*$  and shape  $\xi^*$ . They are assumed to describe (the tail of) the distribution for a maximum on a time-interval with given duration  $w$ . For a given threshold  $u$  chosen to be in the interior of the support of the GEV distribution, there exists a unique vector of three Poisson-GP parameters such that the maximum  $M$  of the marks on an interval with duration w has the prescribed GEV tail. Remind that the three Poisson-GP parameters are the rate of the Poisson process in time:  $\lambda_u$ , and the two GP parameters: scale  $\sigma_u$  and shape  $\xi$ . The shape parameters  $\xi^*$  and  $\xi$  are identical.

#### Usage

```
PP2poisGP(locStar = 0.0, scaleStar = 1.0, shapeStar = 0.0,
          threshold,
          w = 1.0, deriv = FALSE)
```
### Arguments

locStar, scaleStar, shapeStar

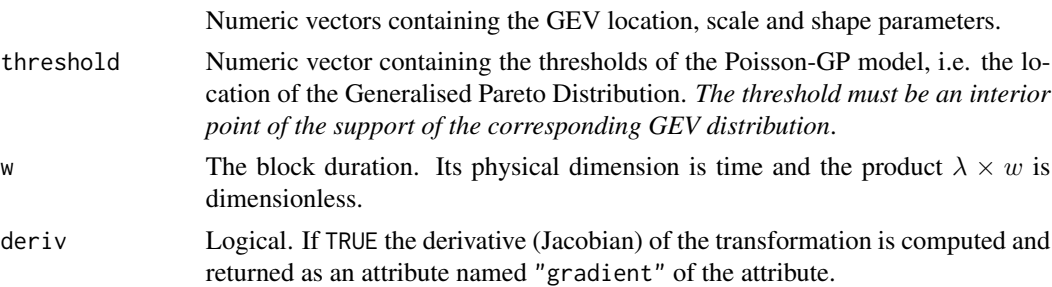

#### Details

The Poisson-GP parameters are obtained by

$$
\left\{ \begin{array}{rcl} \sigma_u &=& \sigma_w^{\star} + \xi^{\star} \left[ u - \mu_w^{\star} \right], \\ \lambda_u &=& w^{-1} \left[ \sigma_u / \sigma_w^{\star} \right]^{-1/\xi^{\star}}, \\ \xi &=& \xi^{\star}, \end{array} \right.
$$

the second equation becomes  $\lambda_u = w^{-1}$  for  $\xi^* = 0$ .

#### Value

A matrix with three columns representing the Poisson-GP parameters lambda, scale and shape.

## Note

This function is essentially a re-implementation in C of the function [gev2Ren](#page-0-0) of **Renext**. As a major improvement, this function is "vectorized" w.r.t. the parameters so it can transform efficiently a large number of PP parameter vectors as it can be required e.g. in a MCMC Bayesian inference. Note also that this function copes with values near zero for the shape parameter: it suitably computes then both the function value and its derivatives.

<span id="page-11-0"></span>12 PP2poisGP

# See Also

[poisGP2PP](#page-8-1) for the reciprocal transformation.

# <span id="page-12-0"></span>Index

dexp1 *(*Exp1 *)* , [3](#page-2-0) dGEV *(*GEV *)* , [5](#page-4-0) dGPD2 *(*GPD2 *)* , [7](#page-6-0) Exp1,  $3$ Exponential , *[4](#page-3-0)* GammaDist , *[6](#page-5-0)* GEV, [5](#page-4-0) gev2Ren , *[11](#page-10-0)* GPD2 , [7](#page-6-0) nieve-package, [2](#page-1-0) Normal , *[6](#page-5-0)* pexp1 *(*Exp1 *)* , [3](#page-2-0) pGEV *(*GEV *)* , [5](#page-4-0) pGPD2 *(*GPD2 *)* , [7](#page-6-0) poisGP2PP , [9](#page-8-0) , *[12](#page-11-0)* PP2poisGP , *[10](#page-9-0)* , [10](#page-9-0) qexp1 *(*Exp1 *)* , [3](#page-2-0) qGEV *(*GEV *)* , [5](#page-4-0) qGPD2 *(*GPD2 *)* , [7](#page-6-0) Ren2gev , *[10](#page-9-0)* rexp1 *(*Exp1 *)* , [3](#page-2-0) rGEV *(*GEV *)* , [5](#page-4-0) rGPD2 *(*GPD2 *)* , [7](#page-6-0)